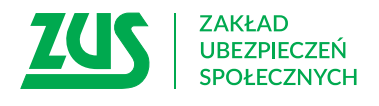

# **WNIOSEK O UMORZENIE NALEŻNOŚCI Z TYTUŁU SKŁADEK**

### **Instrukcja wypełniania**

Wypełnij ten wniosek, jeżeli:

– jesteś lub byłeś płatnikiem składek,

– odpowiadasz za zadłużenie, np. jako spadkobierca lub osoba trzecia,

i chcesz, żebyśmy rozpatrzyli Twój wniosek o umorzenie należności z tytułu składek.

Za pomocą tego wniosku możesz również zwrócić się o ponowne rozpatrzenie sprawy, jeżeli rozpatrzyliśmy Twój wniosek o umorzenie, ale rozstrzygnięcie Cię nie zadowala i chcesz, abyśmy Twoją prośbę o umorzenie rozpatrzyli ponownie.

- 1. Wypełnij WIELKIMI LITERAMI
- 2. Pola wyboru zaznacz znakiem **X**
- 3. Wypełnij kolorem czarnym lub niebieskim (nie ołówkiem)
- 4. We wniosku podaj **adres do korespondencji** w tej sprawie

#### **Dane wnioskodawcy**

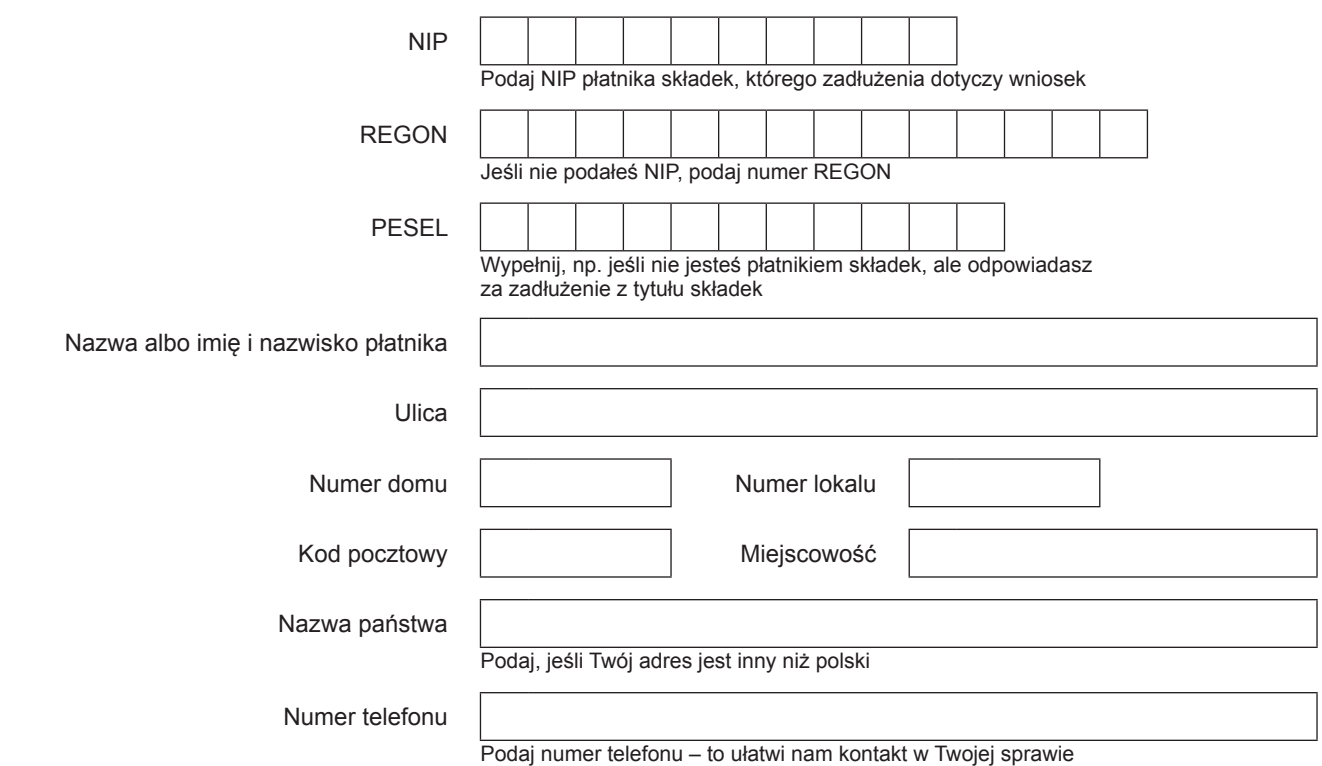

## **Zakres wniosku**

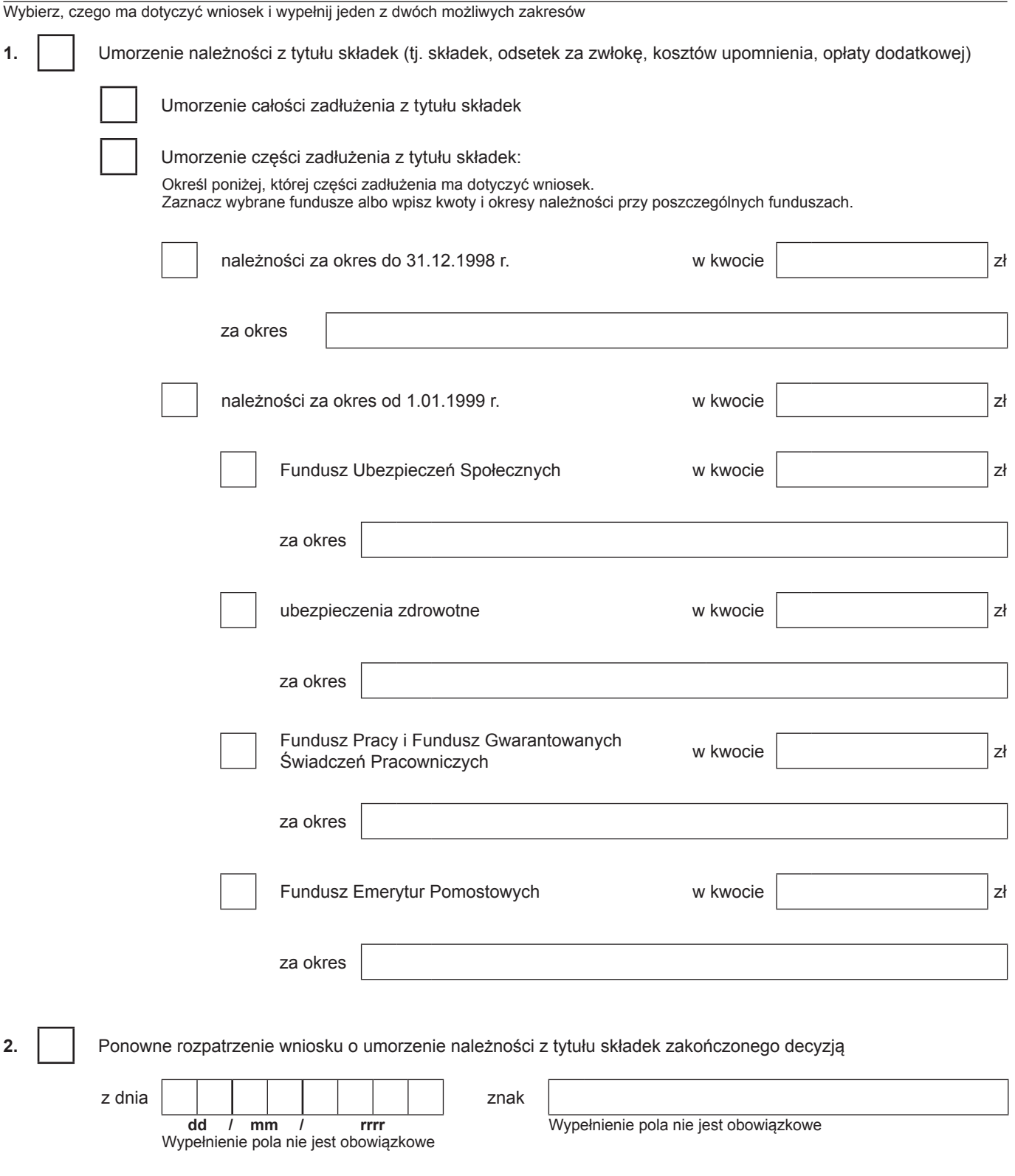

## **Uzasadnienie wniosku**

#### **Pomoc publiczna**

Tę część wniosku wypełnij jeżeli jesteś przedsiębiorcą (nawet jeśli zawiesiłeś działalność). Zaznacz właściwy rodzaj pomocy. Umorzenie (określone w zakresie wniosku w punkcie 1) może stanowić pomoc publiczną, jeżeli wnioskodawca jest przedsiębiorcą. Abyśmy mogli ocenić, czy dopuszczalne jest udzielenie Ci takiej pomocy, musisz określić jej rodzaj. Więcej informacji na temat rodzajów pomocy publicznej możesz uzyskać w placówkach ZUS u doradców ds. ulg i umorzeń, na **www.zus.pl** lub pod numerem Centrum Obsługi Telefonicznej 22 560 16 00. Jeżeli wskażesz rodzaj pomocy publicznej, będziemy mogli przesłać Ci dodatkowe dokumenty, których wypełnienie jest niezbędne do rozpatrzenia wniosku. **O umorzenie należności z tytułu składek ubiegam się w ramach pomocy:** indywidualnej przeznacznej na naprawę szkód wyrządzonych przez klęski żywiołowe lub inne nadzwyczajne zdarzenia de minimis **Załączniki** Załączam | dokumentów **Sposób odbioru odpowiedzi** w placówce ZUS (osobiście lub przez osobę upoważnioną) pocztą na adres wskazany we wniosku na moim koncie na Platformie Usług Elektronicznych (PUE ZUS) Data **dd** / mm / **rrrr compared 1 compared 1 contrary Czytelny podpis** 

Informacje, o których mowa w art. 13 ust. 1 i 2 Rozporządzenia Parlamentu Europejskiego i Rady (UE) 2016/679 z dnia 27 kwietnia 2016 r. w sprawie ochrony osób fizycznych w związku z przetwarzaniem danych osobowych i w sprawie swobodnego przepływu takich danych oraz uchylenia dyrektywy 95/46/WE (RODO), są dostępne w centrali lub terenowych jednostkach organizacyjnych ZUS oraz na stronie internetowej ZUS pod adresem: http://bip.zus.pl/rodo/rodo-klauzule-informacyjne